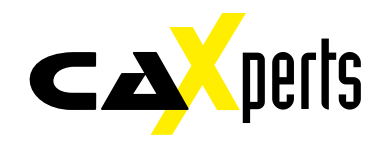

UniversalPlantCreator is a new tool to generate UniversalPlantViewer models very easily.

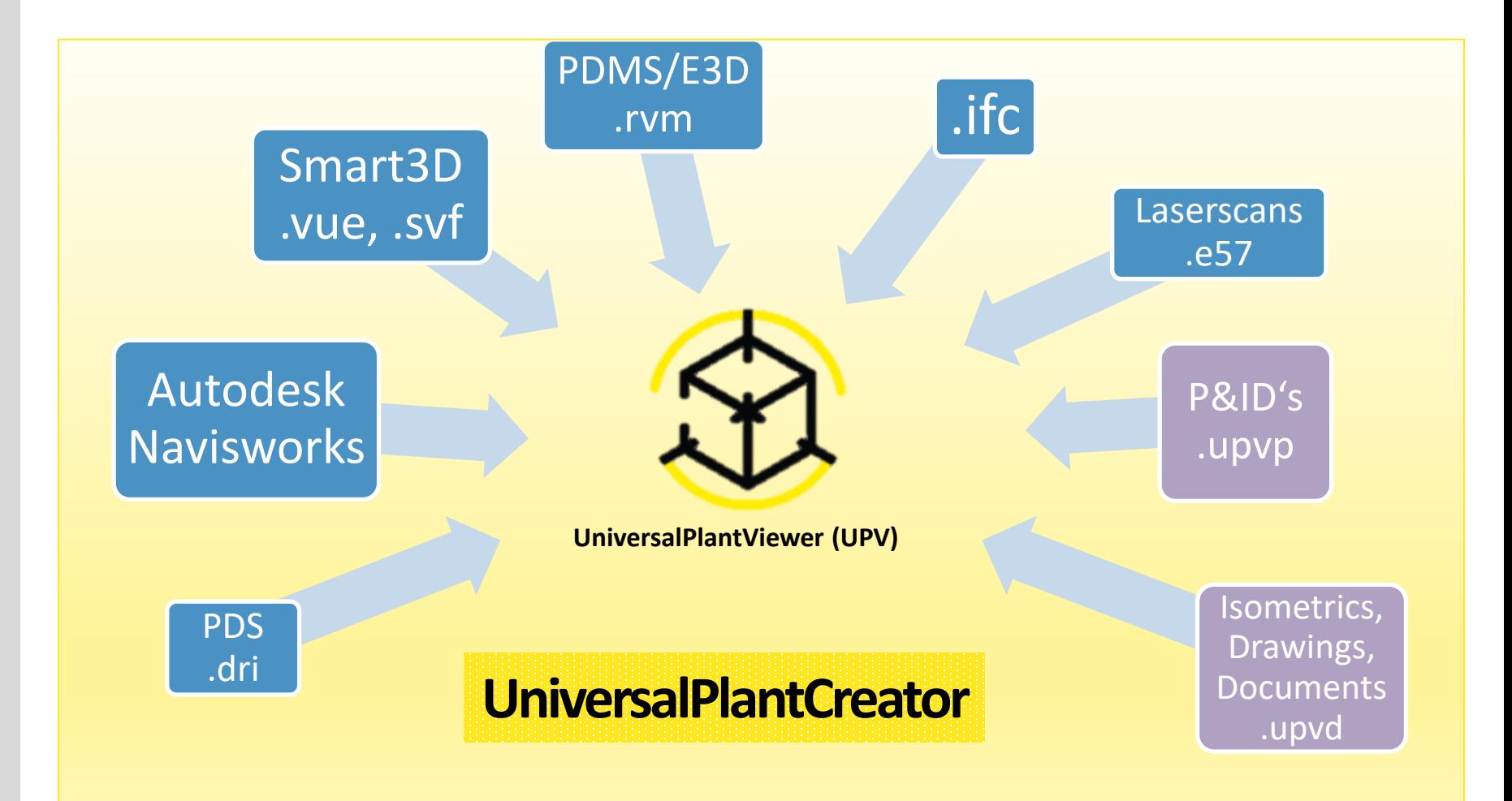

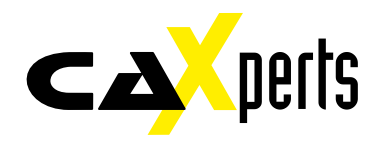

#### ➢ UniversalPlantCreator is a separate Setup

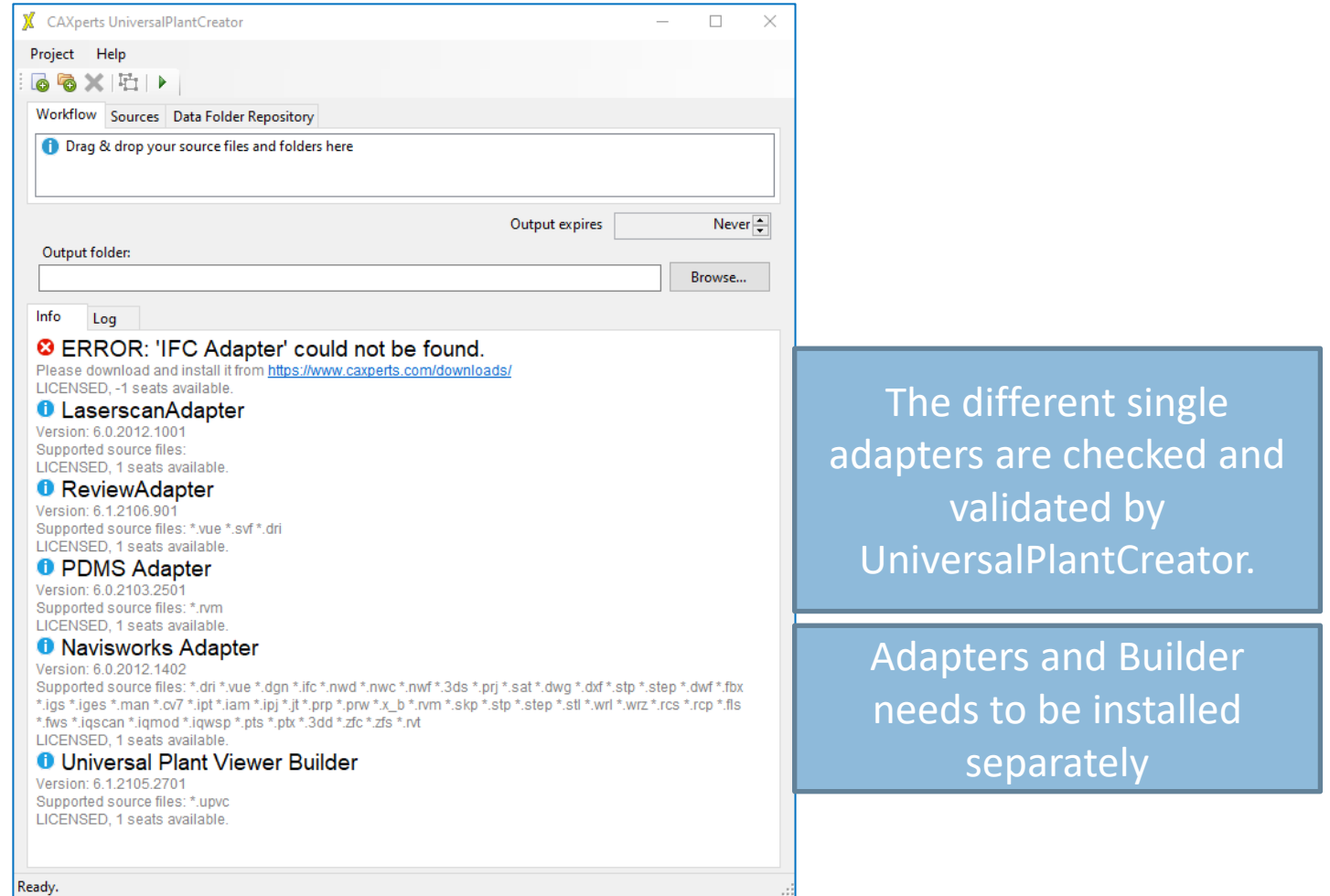

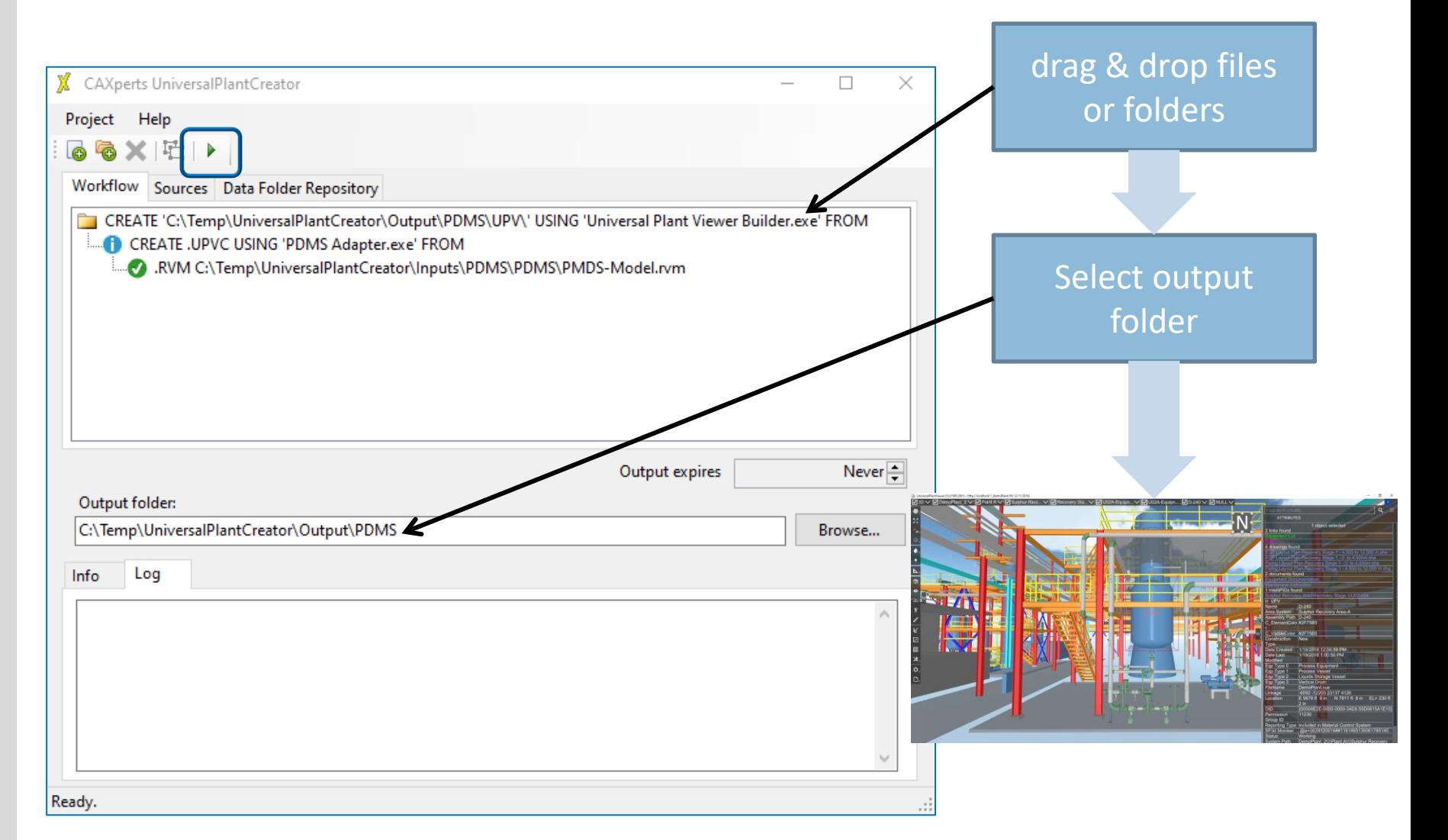

**CA** perts

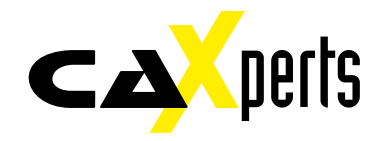

➢ UniversalPlantCreator reads, validates and processes upvp, upvd, color- and package files automatically when they are in the same folder

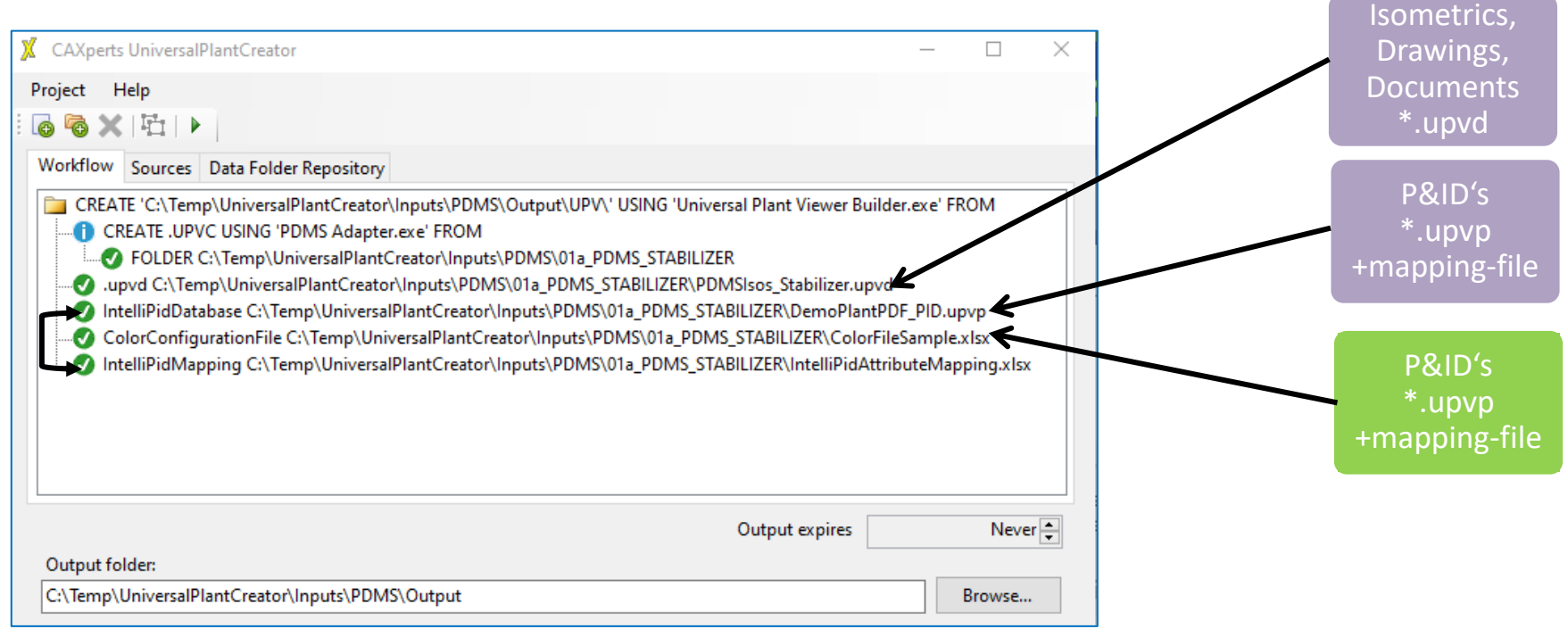

### **Derts** CA

#### $\triangleright$  Creates the UPV projects right away with the predefined configuration files

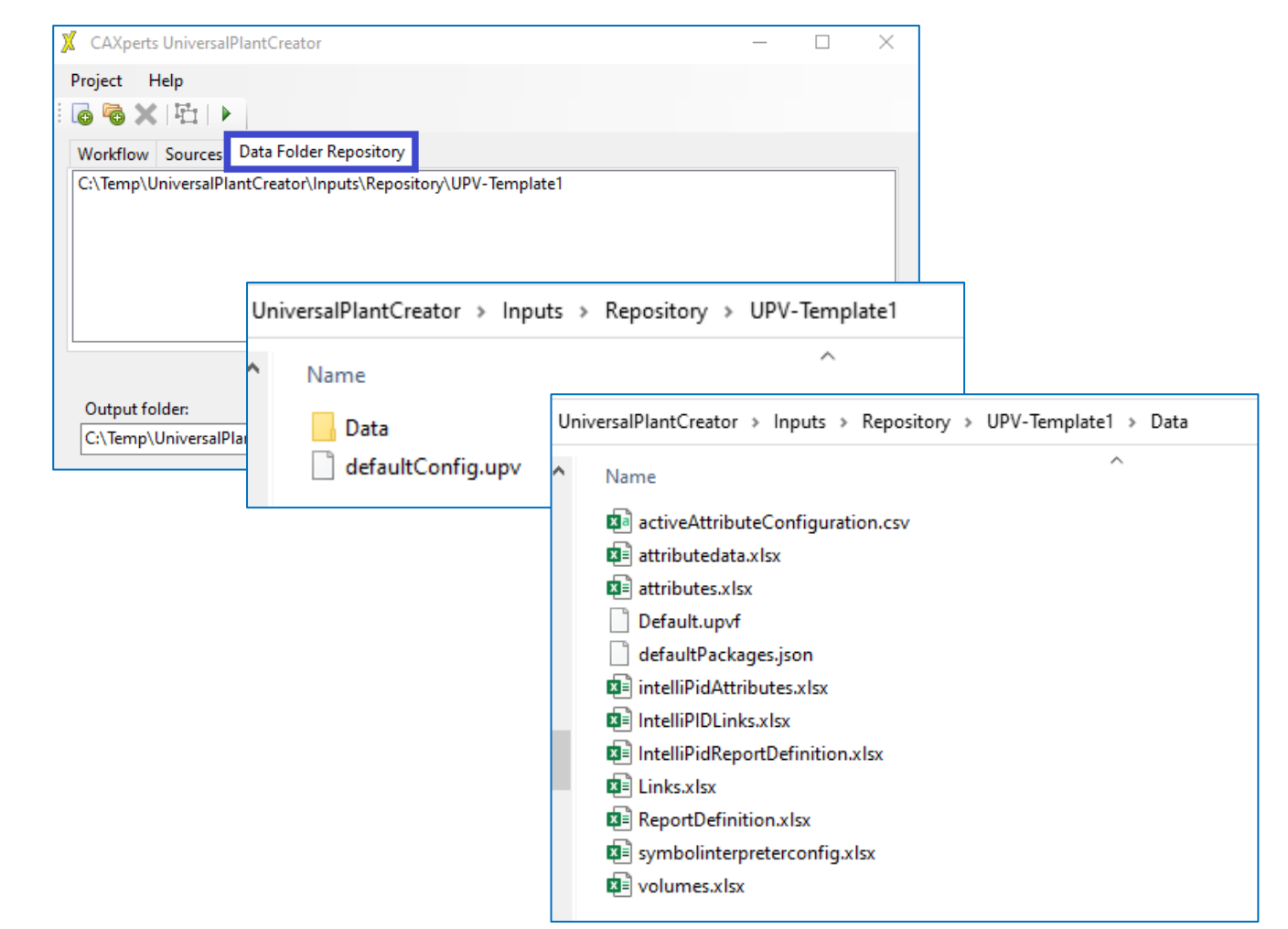

![](_page_5_Picture_1.jpeg)

#### ➢ Group/Ungroup Model output

![](_page_5_Figure_3.jpeg)

![](_page_6_Picture_1.jpeg)

#### ➢ Generate command-line syntax/batch file input

![](_page_6_Picture_28.jpeg)

![](_page_7_Picture_1.jpeg)

- Software:
	- OS: Windows 7 or higher, 64bit (Win 10)
	- For Smart Plant Review models (.vue or .svf) Smart Review (2014R1 and later) needs to be installed on the workstation
	- For Navisworks models Navisworks Simulate or Manage (2017 and later) needs to be installed on the workstation.
- Hardware:
	- CPU: Intel core i5, 4 cores, 3 GHz (Intel core i7, 4 Cores, 4 GHz or better)
	- RAM: 4GB (12GB)

**workstation (recommendations in brackets)** 

– Storage: HDD (SSD or NVME SSD)

Contact – Helpdesk and get your support by email, online or phone:

CAXperts GmbH, Carl-Zeiss-Ring 4, 85737 Ismaning, Germany <https://www.caxperts.com/contact/>

Available Monday to Friday 08.00 a.m. – 5.00 pm (UTC +1) Phone: +49 (89) 969772-250 Email: support@caxperts.com